## SIEMENS SITOP PSU300S **EP1434-2BA20**

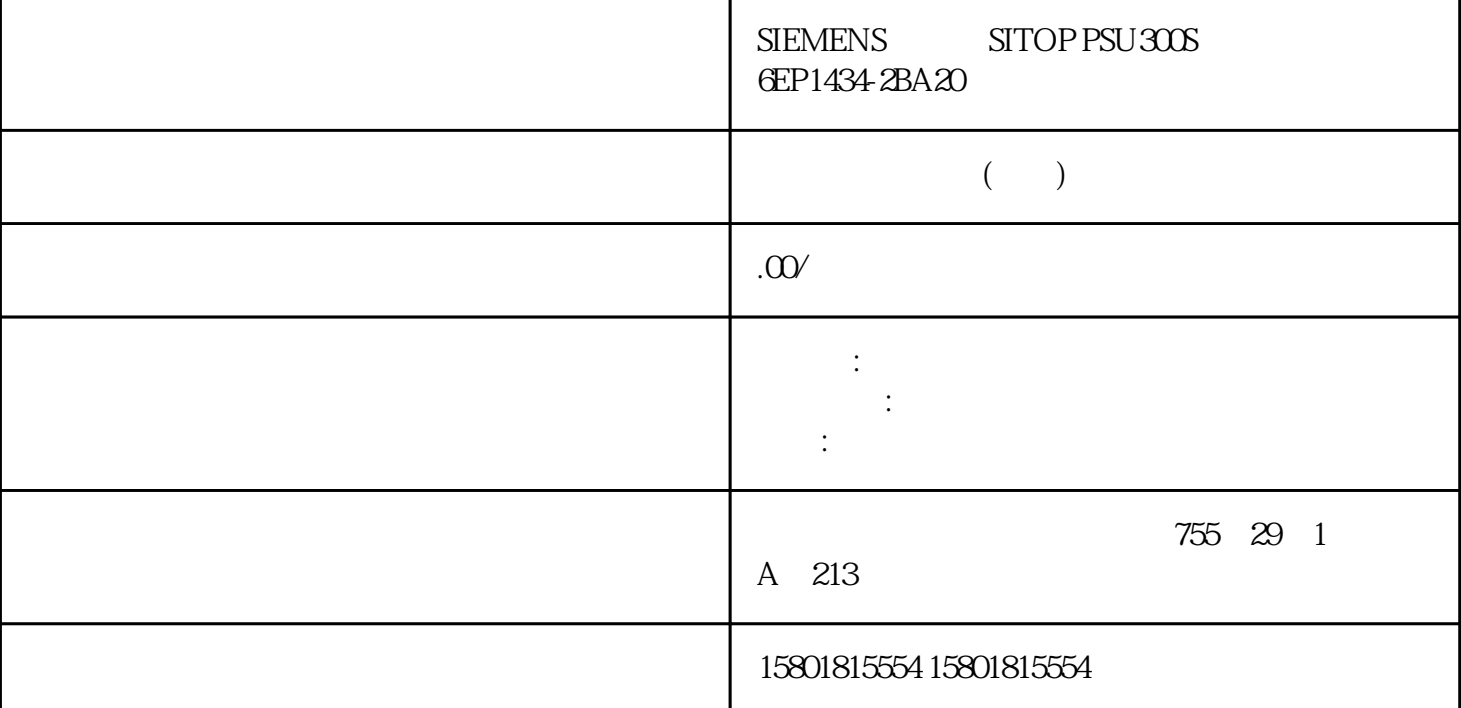

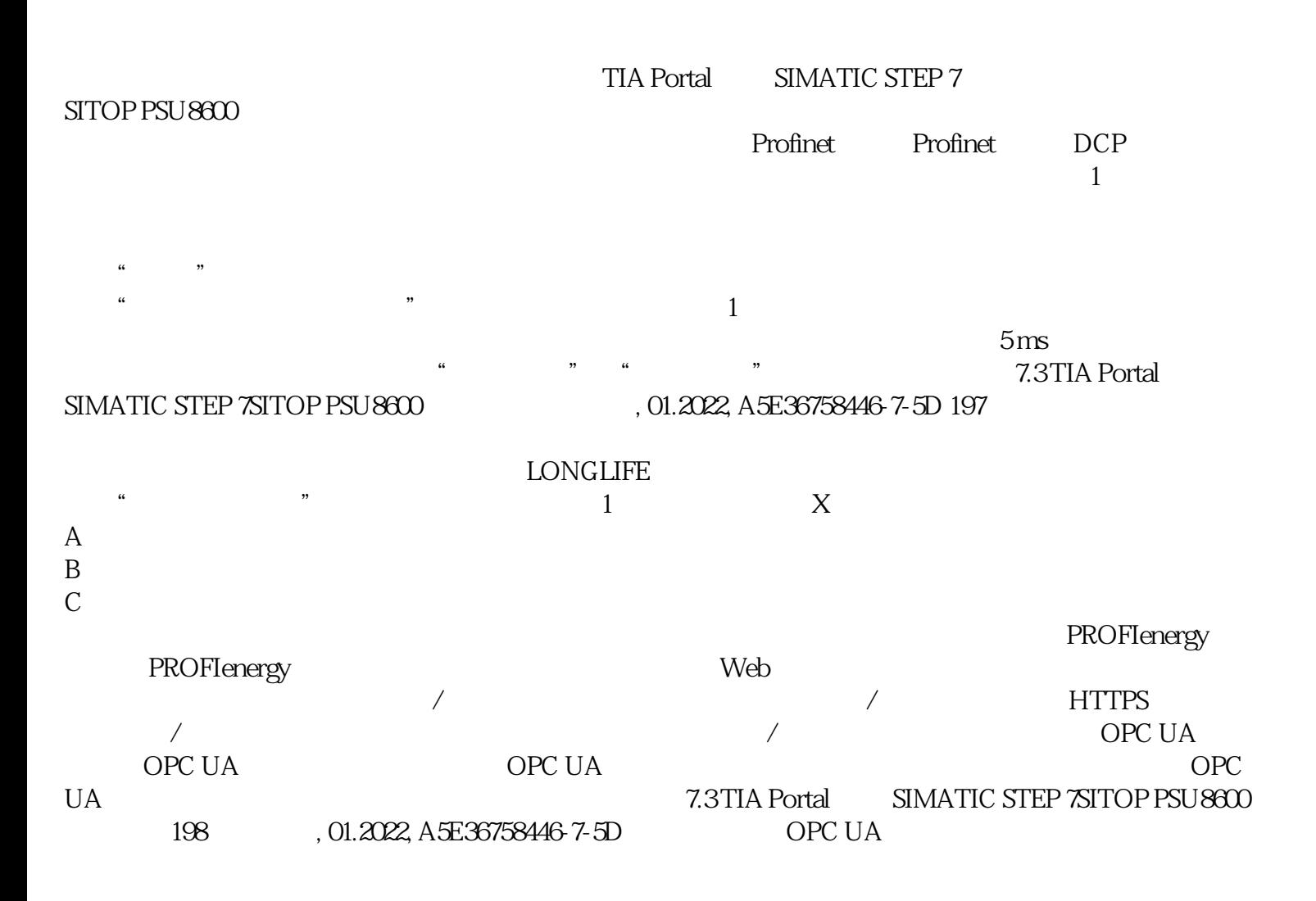

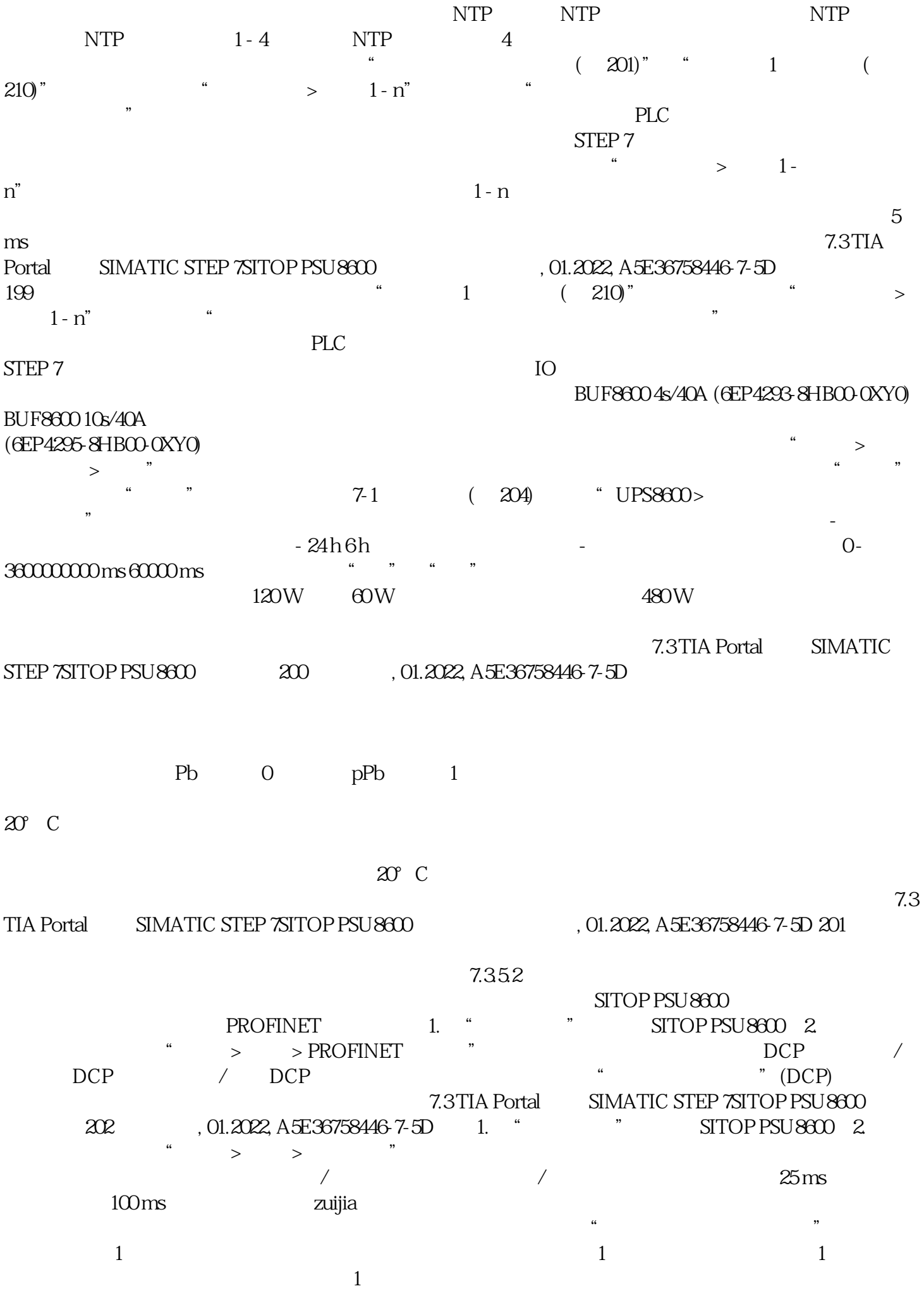

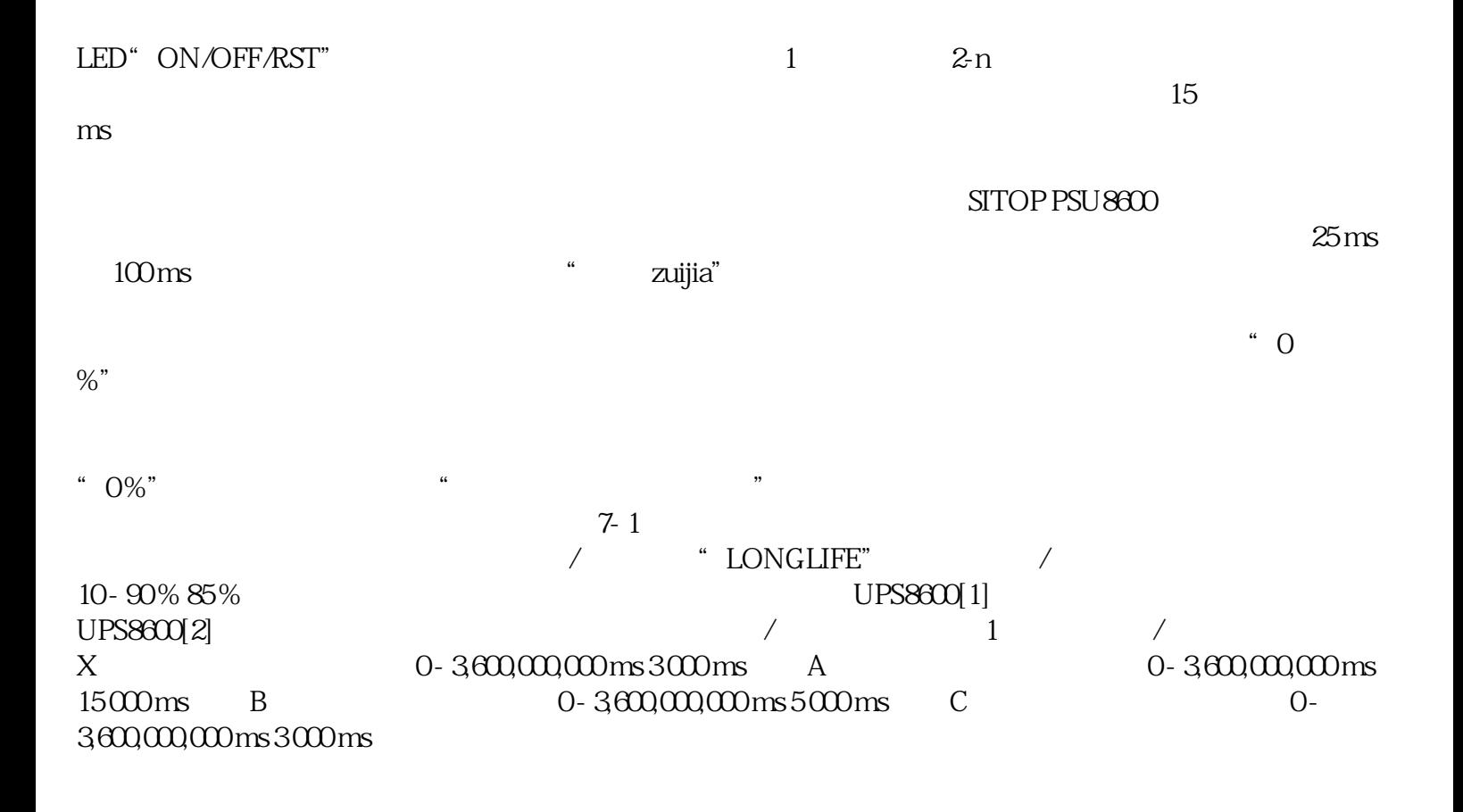

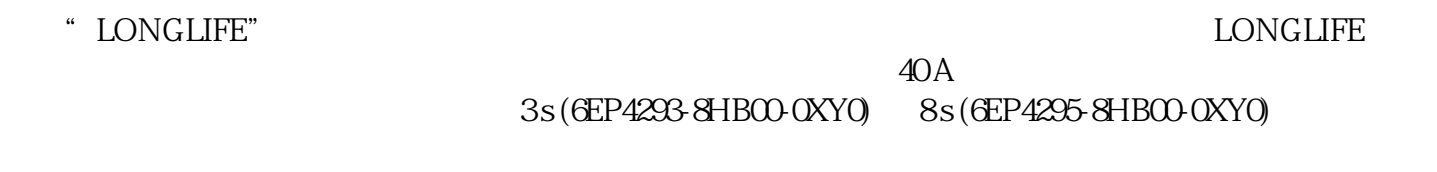

 $\mathcal{R}$ 

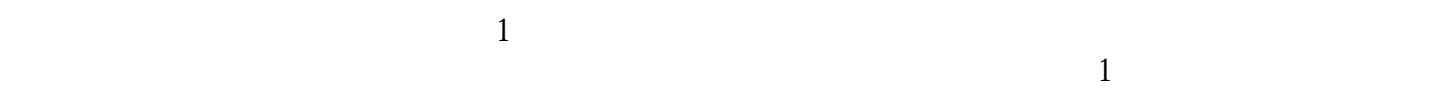

 $\chi$  is the following  $\mu$  is the set of  $\mu$